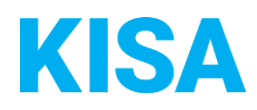

Kommunale Informationsverarbeitung Sachsen · KISA

# E-Rechnung ab 18.04.2020 Wie geht es weiter?

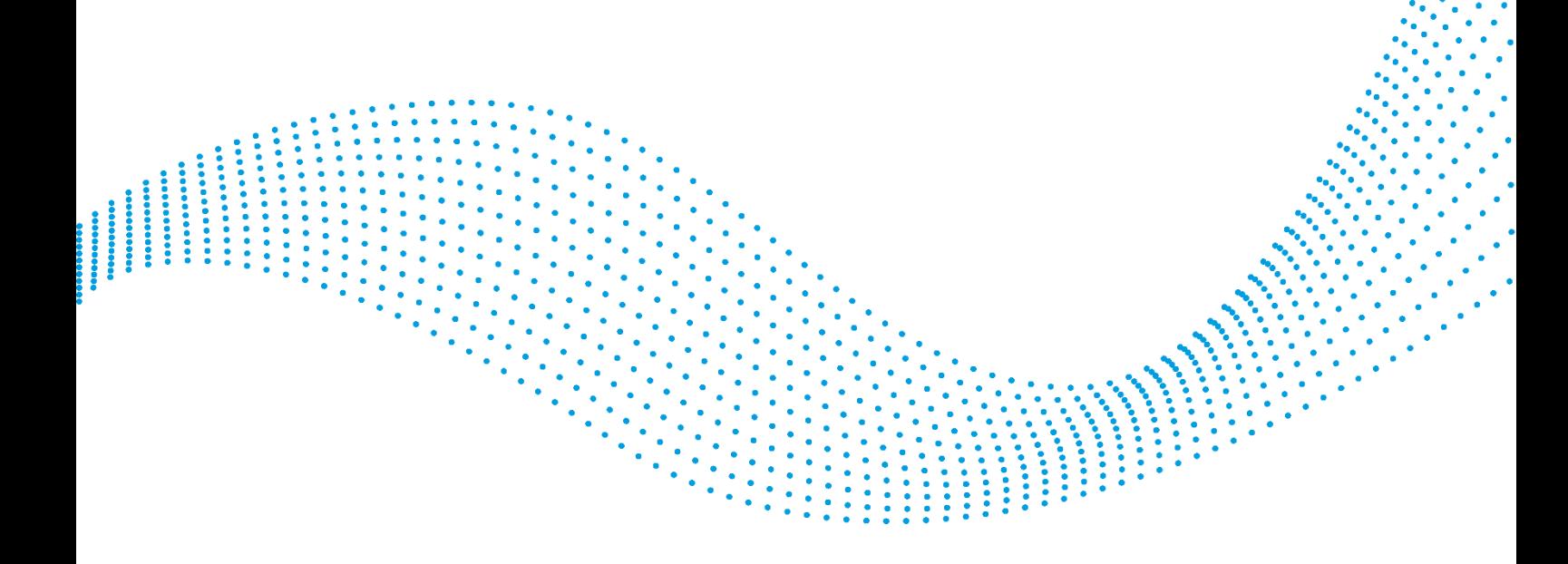

# E-Rechnung ab 18.04.2020 - Wie geht es weiter?

Der E-Rechnungstag am 05.03.2020 ist bereits ein Stück her und uns erreichen in letzter Zeit verstärkt Anfragen, wie es denn nun konkret mit dem Thema E-Rechnung bei Ihnen weitergeht. Deswegen haben wir uns mit Herrn Lehnert von der SAKD besprochen und möchten Sie an dieser Stelle unterstützen.

# Was ist bisher schon geschehen?

Am 02.10.2019 hat die SAKD ein Schreiben an alle sächsischen Kommunen gesendet, in welchem Sie um Angaben zum Empfang der E-Rechnungen ab 18. April 2020 in Ihrer Verwaltung gebeten wurden.

Kurz darauf hat KISA Informationen an Kunden der Verfahren IFRSachsen.Ki-Sa und VIS gesendet und Hilfestellung beim Ausfüllen des Fragebogens gegeben. Parallel dazu wurde die Seite <https://kisa.it/erechnung> geschaltet, auf der weitere Hinweise und grafische Ausfüllbeispiele abgebildet waren.

Ende Februar bekamen die Verwaltungen, welche den Fragebogen ausgefüllt zurückgesendet hatten, eine E-Mail von der SAKD mit dem Betreff: "Leitweg-ID zur Umsetzung der gesetzlichen Anforderungen für die Einführung der E-Rechnung". Mit dieser Mail wurde der jeweiligen Verwaltung die beantragte Leitweg-ID bekannt gegeben. (Hinweis: Falls eine Verwaltung diese E-Mail noch nicht bekommen hat, kommt diese ggf. noch. Im Zweifel wenden Sie sich bitte per EMail an: [erechnung@sakd.de\)](mailto:erechnung@sakd.de)

In den letzten Tagen (etwa um den 13.03.2020) erhielten einige Verwaltungen eine E-Mail von der SAKD (Herrn Lehnert) mit dem Betreff: "Information Nutzungsbedingungen ZRL und Antragsformular". Unserer Kenntnis nach erhielten in einigen seltenen Fällen Verwaltungen auch schon Zugangsdaten zum ZRL durch den SID, welche mit den Präfix "Test\_Kom …." enthielten.

# Was ist bisher im Hintergrund passiert?

Die SAKD hat die zurückgesandten Fragebögen (vom 02.10.2019) ausgewertet und die Informationen aufbereitet. Im Anschluss wurden diese Informationen dem SID übermittelt, welcher für die Betreuung der ZRL verantwortlich ist.

Ferner fand der E-Rechnungstag der SAKD am 05.03.2020 statt, an welchem das weitere Prozedere bekannt gegeben wurde. Dabei wurde auch auf den Online-Antrag eingegangen und die Unterschiede der einzelnen Anbindungsarten erklärt.

# Was ist nun als Nächstes zu tun?

In der E-Mail der SAKD mit dem Betreff "Information Nutzungsbedingungen ZRL und Antragsformular" befindet sich ein Link zu den Nutzungsbedingungen, denen Sie zustimmen müssen, um das Portal/die Basiskomponente nutzen zu können. [\(http://projekte.sakd.de/dmsf/files/2540/view\)](http://projekte.sakd.de/dmsf/files/2540/view)

Diese Zustimmung erfolgt durch den Online-Antrag, welcher sich hinter dem Link weiter unten verbirgt. [\(https://fs.egov.sachsen.de/formserv/findform?shortname=sid\\_lse\\_eRechnung&formtecid=11&areasho](https://fs.egov.sachsen.de/formserv/findform?shortname=sid_lse_eRechnung&formtecid=11&areashortname=SMI_SID) [rtname=SMI\\_SID\)](https://fs.egov.sachsen.de/formserv/findform?shortname=sid_lse_eRechnung&formtecid=11&areashortname=SMI_SID)

Dieser entspricht im Wesentlichen dem Fragebogen aus dem Februar, welchen die Verwaltungen ausgefüllt an die SAKD zurückgesandt haben.

Das Ausfüllen und Absenden dieses Formulars ist für zwei Dinge notwendig. Erstens bestätigen Sie durch das Setzen der letzten 3 Häkchen die Nutzungsbedingungen und weitere notwendige Modalitäten:

- Filermit versichere ich, dass ich die Nutzungsbedingungen der ZRL zur Kenntnis genommen habe und diese akzeptiere.
- Hiermit versichere, dass die von mir angemeldete Einrichtung und deren für die Leitweg-IDs angemeldeten Einrichtungen zur  $\overline{\mathbf{v}}$ Mitnutzung der sächsischen Basiskomponenten, in diesem Falle der BaK ZV, berechtigt ist.

Ich bevollmächtige gem. der den Nutzungsbedingungen beigefügten Anlage Vollmachtserklärung den SID zur Abholung meiner ⊽ Rechnungen von der OZG-RE

Zweitens wird dadurch der Versand der Testzugangsdaten durch den SID "angestoßen". Beachten Sie bitte, dass die Zugangsdaten an die E-Mail Adresse der unter "Verantwortlicher Ansprechpartner in der Behörde" hinterlegten Person gesendet werden.

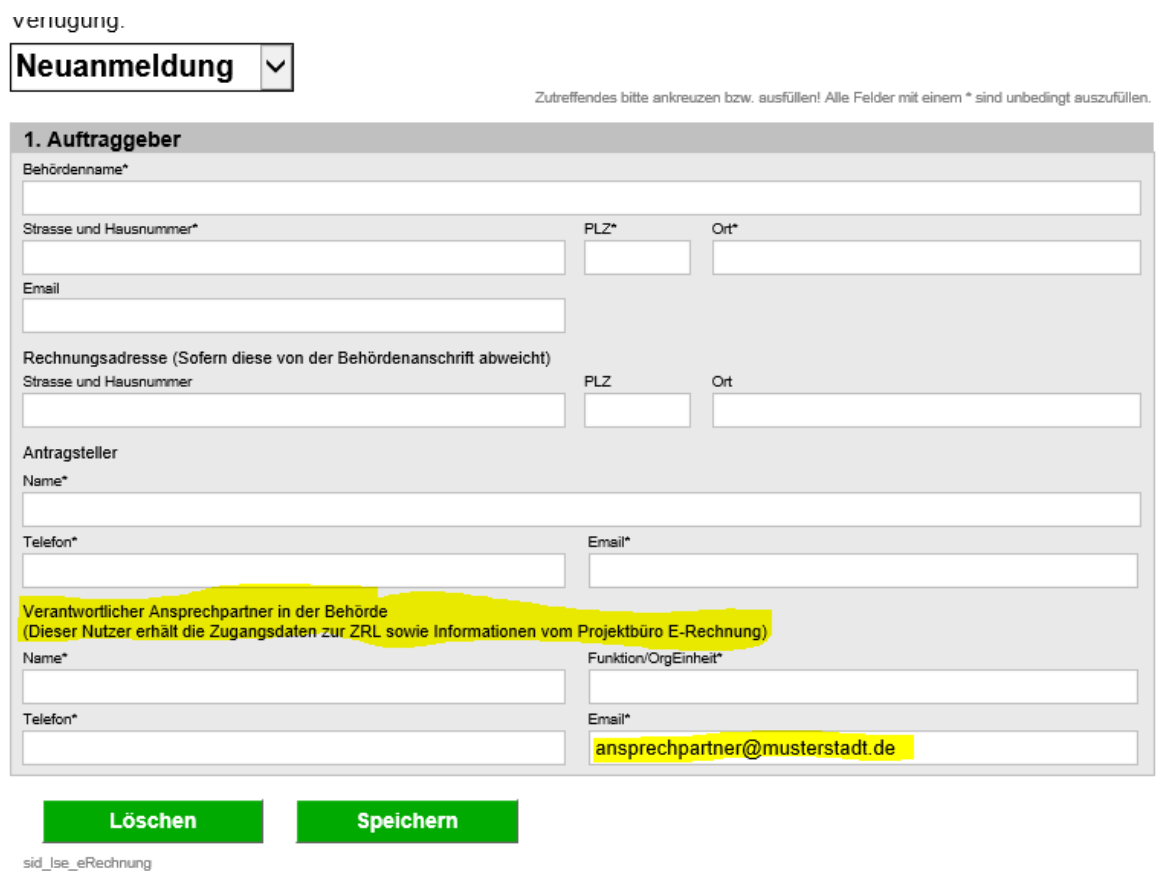

# Welche unter Punkt 2 aufgeführte Anbindungsart sollte angekreuzt werden?

Hier gibt es lediglich zwei Möglichkeiten für die kommunalen Verwaltungen, unter denen gewählt werden kann. Diese Wahl ist nicht endgültig und kann, mit einem gewissen zeitlichen Versatz, durch die SAKD auch nachträglich noch einmal geändert werden.

#### **Fall A:**

Die Verwaltung ist Kunde bei KISA. Sie nutzt das Finanzverfahren IFRSachsen.Ki-Sa und nutzt bereits das DMS der VIS Suite und KISA.Post als Post- und/oder Rechnungseingangskanal. Hier werden meist schon digitalisierte Papierrechnungen und andere elektronische Rechnungen (außer XRechnungen) entgegengenommen und weiterverarbeitet.

Die Verwaltung möchte nun, dass zusätzlich künftig alle XRechnungen, welche über das ZRL-Portal eingehen mittels einer Erweiterung für XRechnungen automatisch von KISA.Post in Empfang genommen und revisionssicher im DMS abgelegt werden. Unabhängig davon, ob die weitere Bearbeitung der Rechnung (zum Beispiel mittels IFR-VIS Schnittstelle durch den SAKD zertifizierten Anordnungsworkflow) im DMS oder auf anderem Wege erfolgt.

Dann ist hier die Option "Eigenes ERP" zu wählen:

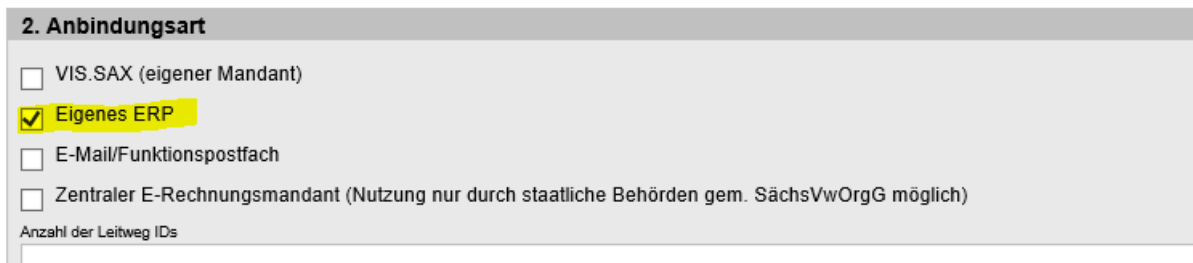

(siehe Hinweis von Herrn Lehnert in der E-Mail "Information Nutzungsbedingungen ZRL und Antragsformular")

# **Fall B:**

Die Verwaltung ist Kunde bei KISA. Sie nutzt ein anderes Finanzverfahren, nutzt aber bereits das DMS der VIS Suite und KISA.Post als Post- und/oder Rechnungseingangskanal. Hier werden meist schon digitalisierte Papierrechnungen und andere elektronische Rechnungen (außer XRechnungen) entgegengenommen und weiterverarbeitet.

Die Verwaltung möchte nun, dass zusätzlich künftig alle XRechnungen, welche über das ZRL-Portal eingehen mittels einer Erweiterung für XRechnungen automatisch von KISA.Post in Empfang genommen und revisionssicher im DMS abgelegt werden. Unabhängig davon, ob die weitere Bearbeitung der Rechnung im DMS, im HKR-Verfahren oder auf anderem Wege erfolgt.

Dann ist hier ebenfalls die Option "Eigenes ERP" zu wählen:

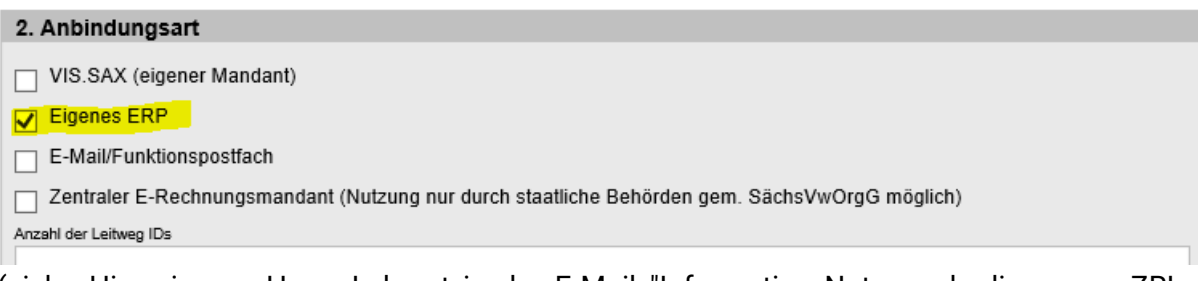

(siehe Hinweis von Herrn Lehnert in der E-Mail "Information Nutzungsbedingungen ZRL und Antragsformular")

# **Fall C:**

Die Verwaltung ist Kunde bei KISA. Sie nutzt bereits das DMS der VIS Suite und möchte nun, dass künftig alle XRechnungen, welche über das ZRL-Portal eingehen, mittels einer Erweiterung für XRechnungen automatisch revisionssicher im DMS abgelegt werden. Unabhängig davon, ob die weitere Bearbeitung der Rechnung im DMS, im HKR-Verfahren oder auf anderem Wege erfolgt.

Dann ist auch hier die Option "Eigenes ERP" zu wählen:

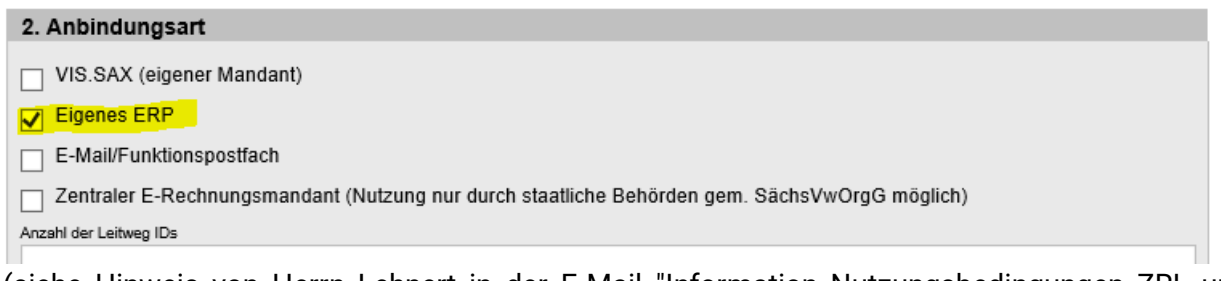

(siehe Hinweis von Herrn Lehnert in der E-Mail "Information Nutzungsbedingungen ZRL und Antragsformular")

# **Fall D:**

Alle anderen Verwaltungen sollten, sofern dies nicht schon im Zuge der Beantwortung des Fragebogens der SAKD geschehen ist, Rücksprache mit ihrem HKR-Anbieter bzw. DMS-Anbieter nehmen, um zu ermitteln, ob eine Anbindung mittels REST-Schnittstelle möglich ist. Wir dies bejaht, so sollte die Option "Eigenes ERP" (siehe Hinweis von Herrn Lehnert in der E-Mail "Information Nutzungsbedingungen ZRL und Antragsformular") gewählt werden.

Andernfalls sollte im Zweifel die Option "E-Mail/Funktionspostfach" genutzt werden:

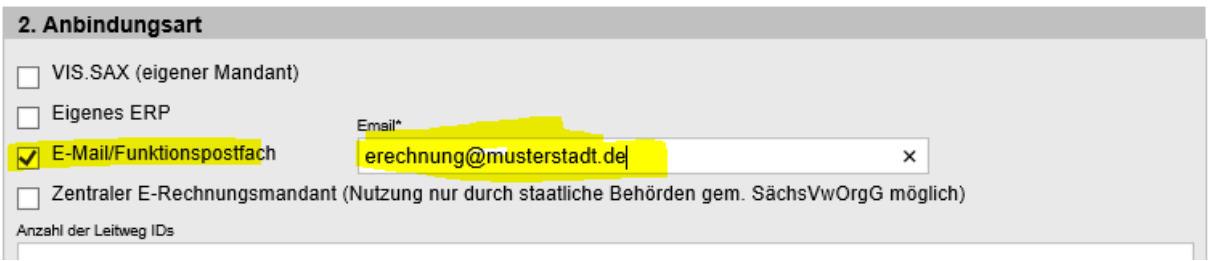

#### Wie geht es dann weiter?

Nach dem Absenden des Online-Formulars bekommen Sie durch den SID die Zugangsdaten zum ZRL zugesandt, welche mit dem Präfix "Test\_Kom …." beginnen.

Kunden von KISA, welche die ZRL-Anbindung mittels "Eigenes ERP" (Fall A und B) gewählt haben, setzen sich dann über [support.egov@kisa.it](mailto:support.egov@kisa.it) mit uns in Verbindung.

Der weitere Verlauf wird dann abgestimmt. Den Test und die entsprechende Rückmeldung an die SAKD übernimmt in diesem Fall KISA für Sie.

Alle anderen Verwaltungen sollten sich das Wiki bei der SAKD zum Umgang mit den übersendeten Zugangsdaten durchlesen.

[\(http://projekte.sakd.de/projects/e-rechnung-in-](http://projekte.sakd.de/projects/e-rechnung-in-sachsen/wiki/Umgang_mit_den_%C3%BCbersendeten_Zugangsdaten)

[sachsen/wiki/Umgang\\_mit\\_den\\_%C3%BCbersendeten\\_Zugangsdaten\)](http://projekte.sakd.de/projects/e-rechnung-in-sachsen/wiki/Umgang_mit_den_%C3%BCbersendeten_Zugangsdaten)

Nach Abarbeitung der einzelnen Schritte und bei erfolgreichem Test soll dann eine entsprechende E-Mail an [erechnung@sakd.de](mailto:erechnung@sakd.de) erfolgen.

#### Und zum Schluss?

Nach Rückmeldung des erfolgreich verlaufenen Tests an die SAKD wird das Ergebnis dort vermerkt und es erfolgt eine Information der SAKD an den SID, welcher daraufhin die tatsächlichen, produktiven Zugangsdaten an Sie versendet.

Falls Sie beim Online-Antrag die Option "Eigenes ERP" gewählt haben und KISA Kunde sind, wird KISA nach Rücksprache mit Ihnen die Daten in die entsprechende Schnittstelle einpflegen und Sie sind ab diesem Zeitpunkt "offiziell" bereit, XRechnungen zu empfangen und revisionssicher abzulegen. Haben Sie die Option "E-Mail/Funktionspostfach" gewählt, so benötigen Sie diese Zugangsdaten um sich bei Erhalt einer X-Rechnung am Portal anzumelden und die jeweilige Rechnung downloaden zu können. Auch hier sind Sie nun "offiziell" bereit XRechnungen zu empfangen.